# **ibec\_ftp\_OpenSession**

## **Description**

ibec ftp OpenSession creates an FTP session object with specified options.

## **Syntax**

function ibec\_ftp\_OpenSession(Options : string) : variant;

The ibec ftp OpenSession function creates an FTP session object with specified options. It doesn't perform any network operations, just allocates the necessary resources and initializes internal properties. You should use ibec\_ftp\_Connect functions to connect to the specified server.

### **Options**

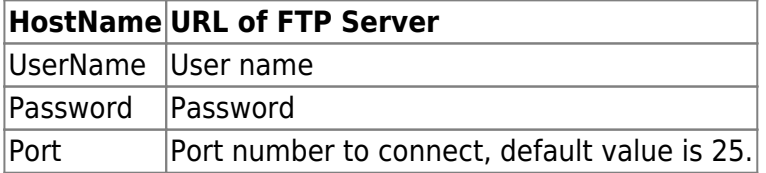

UserName and Password can be omitted if the FTP server doesn't require them.

### **Example**

FTPSession = ibec ftp OpenSession('HostName=myftpserver.com; UserName=me; Password=mysecret');

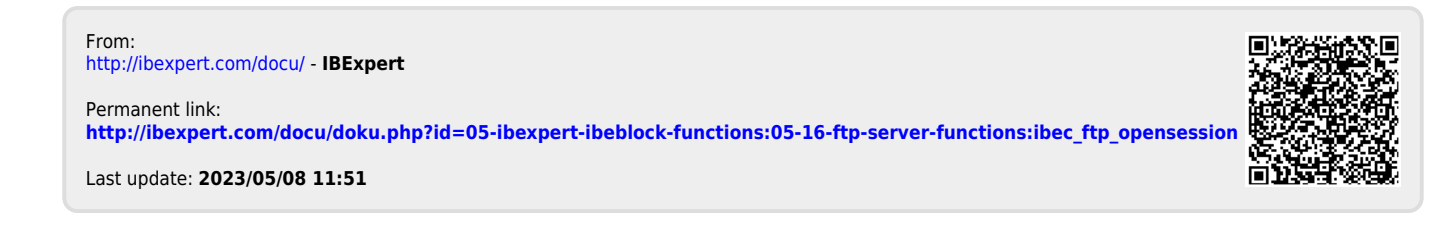